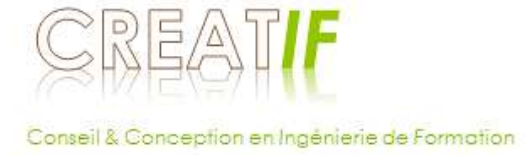

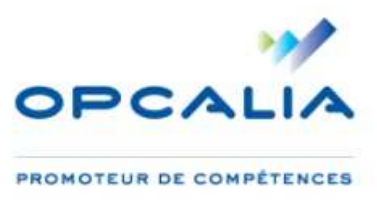

# **Mise en œuvre du CQP Opérateur en assainissement, nettoyage et maintenance industriels et gestion des déchets dangereux**

Document d'aide à la décision à destination de la CPNE-FP de la Branche professionnelle

Ce document est une aide à la décision destiné à la CPNE-FP sur les orientations et solutions relatives à la mise en œuvre du CQP OAMI.

#### **CONTENU**

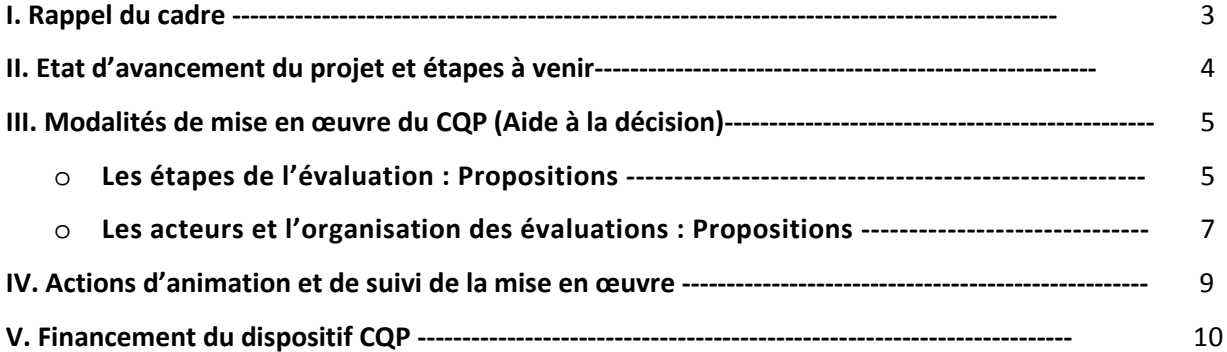

#### **I. Rappel du cadre**

La CPNE-FP de la Branche de l'Assainissement et de la Maintenance Industrielle a validé, le **15 avril 2013**, la création d'un Certificat de Qualification Professionnelle (CQP) destiné aux opérateurs en assainissement, nettoyage et maintenance industriels et gestion des déchets dangereux.

L'assistance à la maitrise d'ouvrage (cadrage, suivi prestataire, relation branche…) a été confié à **Opcalia** qui a entériné cette décision et acté de la prise en charge des frais afférents d'un montant de 30 k€ Ht en **SPII**, le **18 septembre 2013**.

Opcalia a confié la réalisation des travaux au **cabinet Créatif**, en la personne de Claire Prat. Une convention de prestation a été signée le **24 juin 2013** et un 1er acompte d'un montant de 10 K€ HT a été versé au prestataire.

Ce CQP s'appuie sur un référentiel des activités et des compétences commun aux trois familles d'activité (Assainissement – Nettoyage et Maintenance Industriels – Gestion des déchets dangereux) permettant ainsi le renforcement de la polyvalence et la mobilité fonctionnelle (évolution des opérateurs vers d'autres activités).

Les outils d'évaluation des compétences attachés au CQP sont adaptés et contextualisables aux procédés et techniques spécifiques aux trois familles d'activités. Cette adaptation et cette contextualisation visent à spécifier le cadre précis dans lequel l'opérateur/trice exerce son métier au regard des compétences décrites dans le référentiel commun. Ces outils sont mobilisables à tout moment : avant ou après un parcours de formation mais aussi à l'occasion d'une démarche de Validation d'Acquis de l'Expérience (VAE).

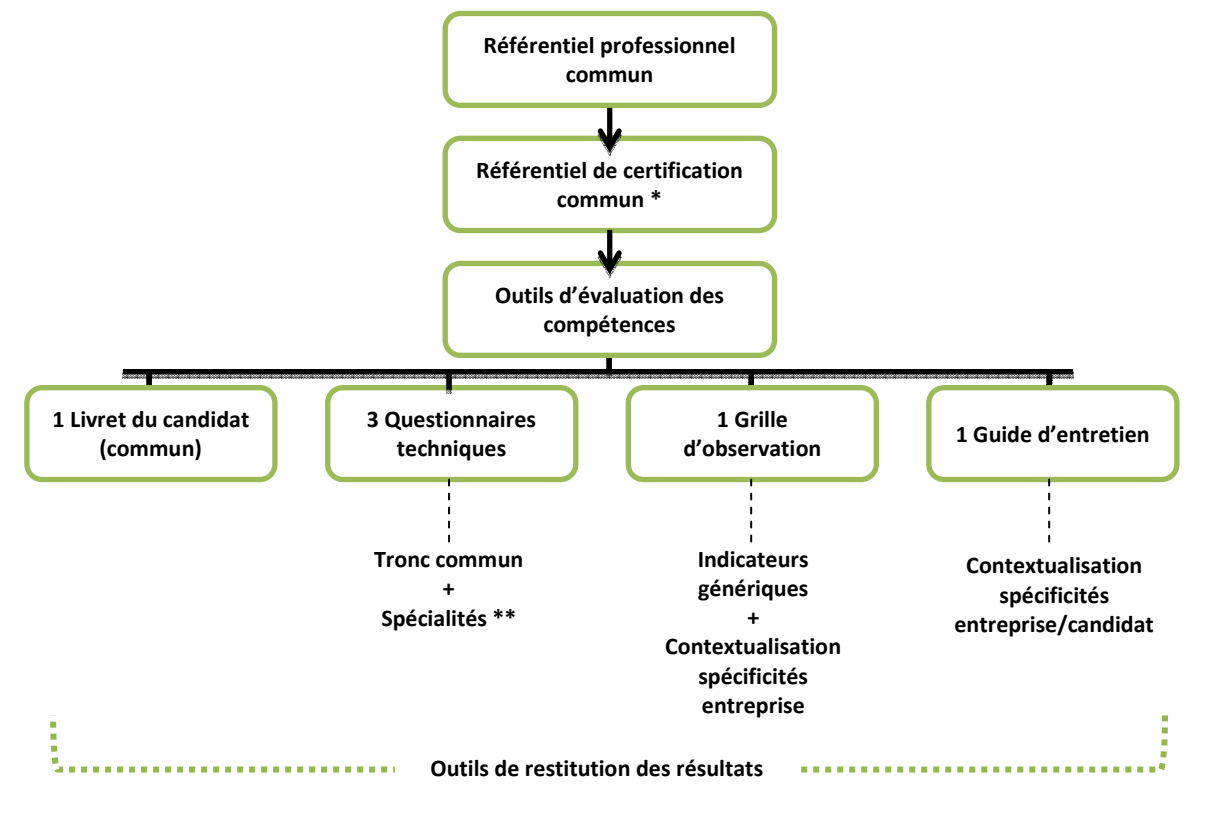

\* Elaboré, à partir du référentiel professionnel, le référentiel de certification décrit les conditions, les modalités et les critères d'évaluation et de validation.

\*\* Spécialité Assainissement – Spécialité : Nettoyage et maintenance industriels – Spécialité : Gestion des déchets dangereux

#### **Publics visés :**

- Nouveaux entrants souhaitant intégrer le secteur d'activité.
- Salariés en poste souhaitant compléter et/ou valider une expérience professionnelle.

#### **3 voies d'accès au CQP** :

- Par la Validation des Acquis de l'Expérience (VAE) Salariés avec 3 ans d'expériences, démarche à l'initiative du salarié.
- Par validation directe ou après un parcours de formation adapté aux besoins préalablement identifiés. Ouvert à tous, pas de durée minimum d'expérience professionnelle, démarche collective à l'initiative de l'entreprise.
- A l'issue d'un contrat de professionnalisation.

#### **II. Etat d'avancement des travaux et étapes à venir**

#### **Méthodologie :**

**Etat d'avancement des outils**

- Réunions en groupe de travail. Sur décision des partenaires sociaux, un groupe de travail a été constitué. Principales missions : exprimer les besoins de la Branche, mobiliser les entreprises et les acteurs ressources, donner un avis sur les orientations techniques et faire part des remarques sur les travaux confiés à Opcalia et Créatif. A ce jour 3 réunions ont eu lieu : 27 mars 2013, 14 mai 2013, 18 novembre 2013.
- Etude des métiers en entreprise : Visites de chantiers, observation en situation, entretiens avec des professionnels, formateurs.

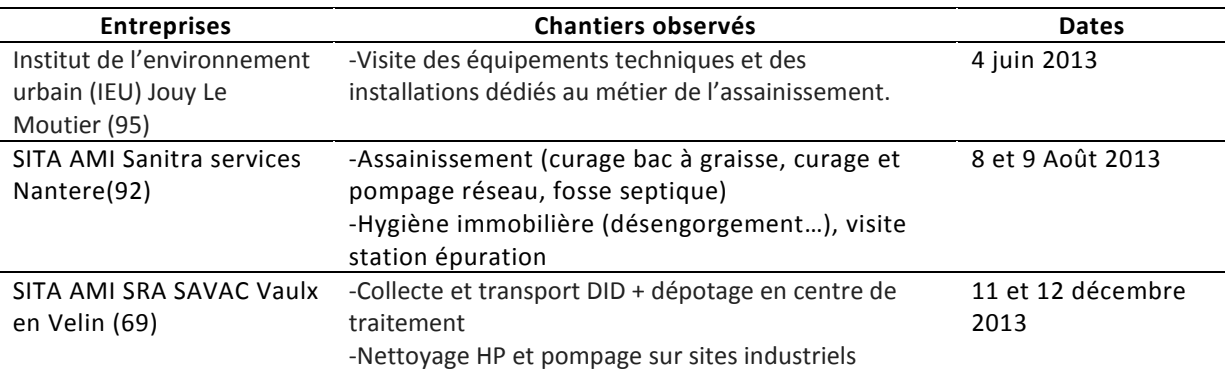

#### • Etude documentaire (dont ressources fournies par la FNSA et entreprises)

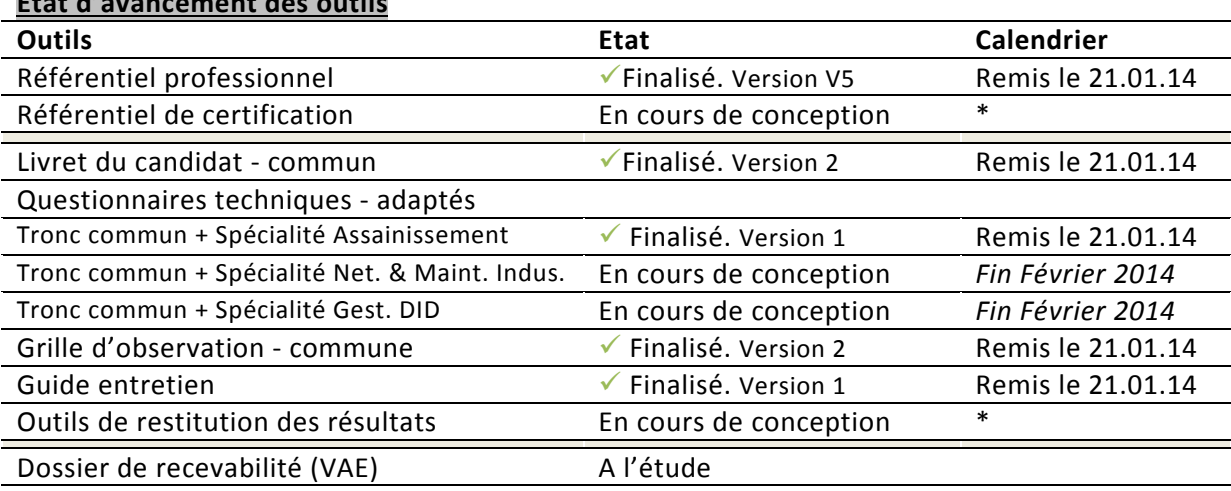

\* En fonction des dates fixées des retours des « experts métiers ».

#### **Etapes à venir :**

- Finalisation des questionnaires techniques.
- Identification «d'experts métiers » pour analyse des outils d'évaluation conçus.
- Analyse des outils d'évaluation par les « experts métiers ».
- Mises à jour des outils d'évaluation en fonction des retours des « experts métiers ».
- Validation en CPNE :
	- des outils d'évaluation et du dossier de recevabilité (accès VAE)
	- des modalités de mise en œuvre du CQP.
	- des conditions de recevabilité et d'attribution du CQP.
	- des modalités de prise en charge.
	- de l'inscription au RNCP de la certification.
- Conception du dossier de demande d'enregistrement du CQP au RNCP et suivi de l'instruction.
- Expérimentation des outils/réajustement si nécessaire.
- Mise en œuvre des outils/déploiement.

#### **III. Les modalités de mise en œuvre du CQP**

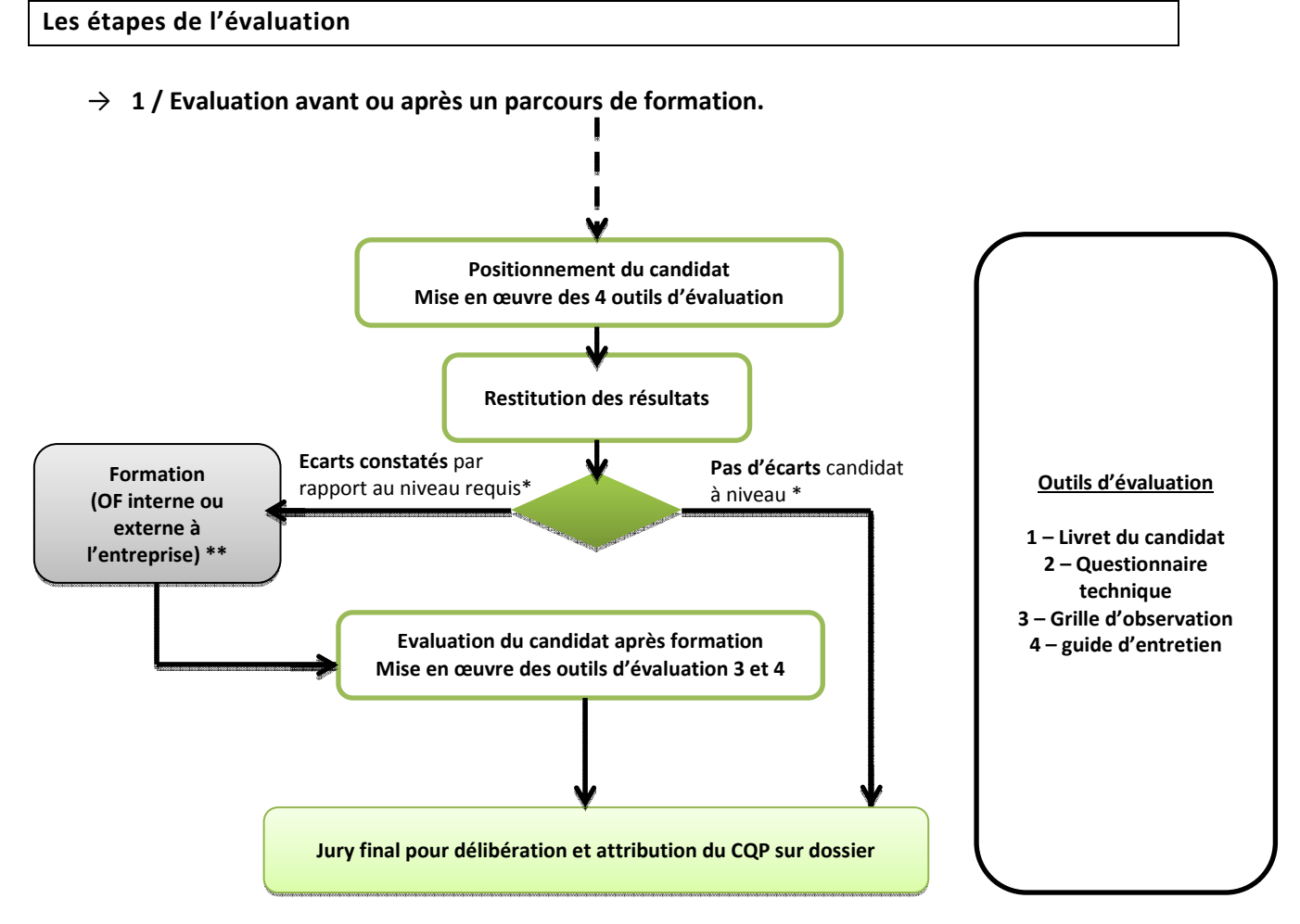

\* Compétences acquises ou à acquérir au regard du référentiel du CQP.

\*\*En général, des évaluations en cours de formation peuvent être mises en œuvre par l'organisme de formation pour vérifier l'acquisition des connaissances théoriques et pratiques. Ces évaluations ne se substituent en aucun cas à l'évaluation finale propre au dispositif CQP.

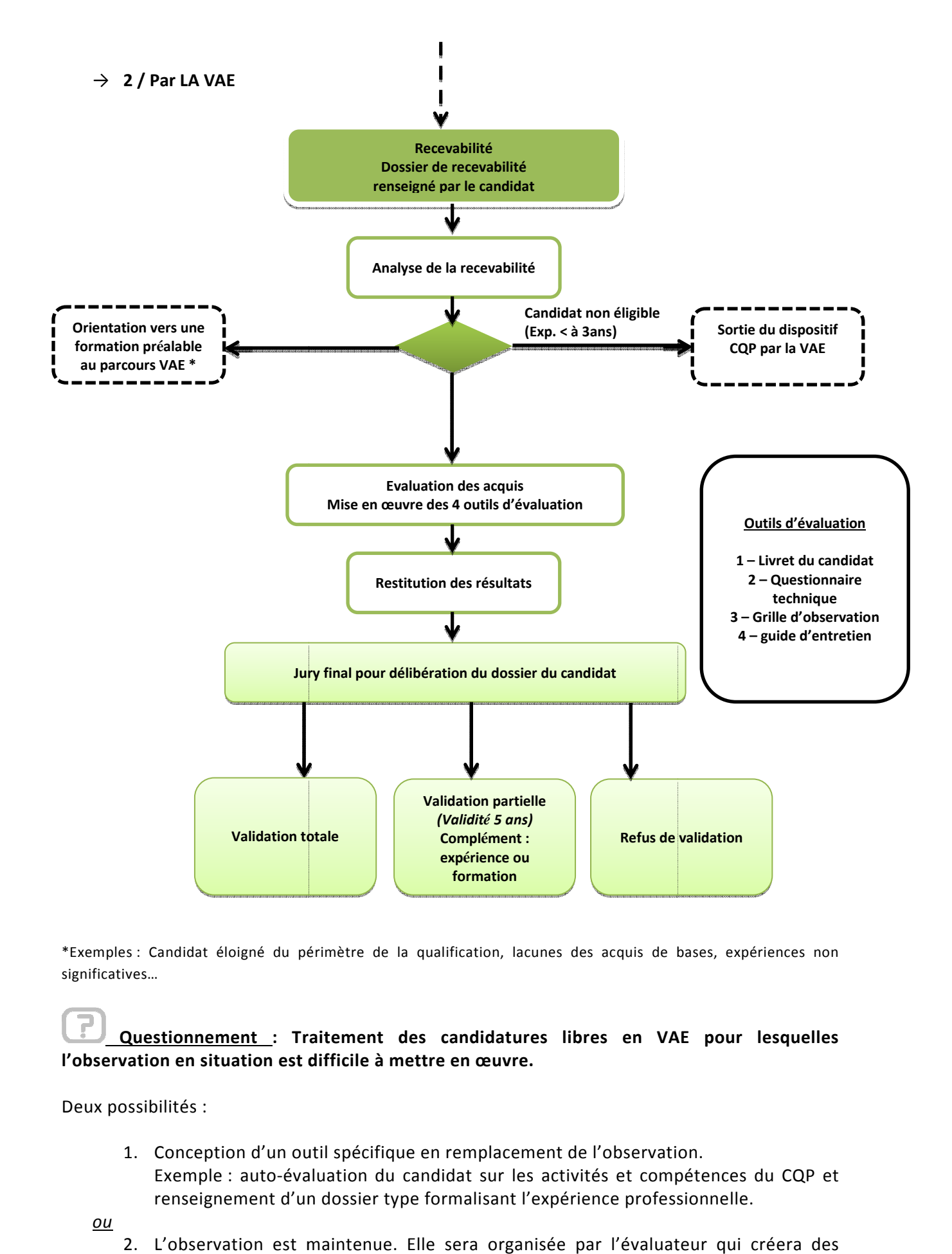

\*Exemples : Candidat éloigné du périmètre de la qualification, lacunes des acquis de bases, expériences non significatives…

#### **Questionnement** : Traitement des candidatures libres en VAE pour lesquelles **l'observation en situation est difficile à mettre en œuvre.**

Deux possibilités :

- 1. Conception d'un outil spécifique en remplacement de l'observation l'observation. Exemple : auto-évaluation du candidat sur les activités et compétences du CQP et Exemple : auto-évaluation du candidat sur les activités et compétences dens<br>renseignement d'un dossier type formalisant l'expérience professionnelle.
- *ou*
- 2. L'observation est maintenue. Elle sera organisée par l'évaluateur qui créera des situations reconstituées ou simulées.

#### **Les acteurs et l'organisation des évaluations**

#### o **Les évaluateurs :**

Ils peuvent être :

#### → **Des évaluateurs externes externes aux entreprises**

Bénéfices : Garantie de l'homogénéité des pratiques, de la qualité et de la valeur de la certification délivrée, quelle que soit l'entreprise d'appartenance du salarié, cela suppose des critères et des outils d'évaluation communs mais également des évaluateurs impartiaux et formés à la démarche. Ils peuvent être :

- $\checkmark$  salariés ou vacataires d'Organismes de Formation
- $\checkmark$  salariés ou vacataires d'Organismes de Formation interne aux grandes entreprises
- $\checkmark$  salariés détachés d'entreprises, missionnés
- $\checkmark$  consultants de cabinets de conseils, audit

#### → **Des évaluateurs internes valuateurs internes aux entreprises**

Bénéfices : Garantie de la contextualisation et de l'adaptation des outils ; de la prise en compte de toutes les spécificités techniques ou organisationnelles de l'entreprise et des caractéristiques du profil du candidat lors des évaluations.

Ils peuvent être :

- $\checkmark$  Le responsable hiérarchique du candidat,
- $\checkmark$  Un formateur interne,
- $\checkmark$  Un tuteur
- …

Le choix de la personne « évaluateur » repose sur quelques critères :

- > des compétences techniques,
- > une expérience reconnue sur le périmètre de qualification du CQP,
- > une neutralité de jugement,
- > une connaissance de l'environnement professionnel des candidats.

#### **Questionnement :**

Il existe trois possibilités concernant le choix de ces évaluateurs.

- *1.* Des évaluateurs externes uniquement
- *ou*
- 2. Des évaluateurs internes uniquement
- *ou*
- 3. Un duo : 1 évaluateur externe et 1 évaluateur interne

#### **Selon le choix opéré, il sera nécessaire de définir les modalités modalités :**

- $\rightarrow$  d'identification des organismes évaluateurs : recensement de l'offre de formation spécifique ANMI, autres organismes évaluateurs potentiels...
- $\rightarrow$  d'habilitation des organismes évaluateurs externes à l'entreprise : élaboration d'un cahier des charges.
- $\rightarrow$  De formation des évaluateurs.

#### o **Le jury paritaire**

Il doit être mis en place. Il s'agit du jury qui a autorité pour délivrer ou non le CQP. CQP.

## **Questionnement :**

→ Composition du jury : s'agissant de la VAE, sa composition est réglementée.

Il existe deux possibilités :

- 1. Emanation de la CPNE
- 2. Jury paritaire AD HOC

# → **Missions du jury, au-delà de la signature des**  : s'agissant de la VAE, sa composition est réglementée.<br>ités :<br>CPNE<br>HOC<br>delà de la signature des certificats et délivrance des CQP

Il existe trois possibilités :

- 1. Il traite du fond (de la technique) des dossiers (éléments de preuves, appréciations…)
- 2. Il vérifie que la démarche mise en œuvre est de qualité
- 3. Les 2
- → **Fonctionnement du jury :** périodicité, organisation…

#### o **L'organisation des évaluations**

Le dispositif de certification doit être accessible et adapté aux contraintes des entreprises du secteur et aux situations de travail. L'objectif est de prendre en considération l'effectif maximum (groupe de candidats), les temps de mobilisation du candidat, du ou des évaluateurs et la répartition cohérente des étapes d'évaluation sur une ou plusieurs journées journées.

#### **Questionnement :**

Pour chaque étape / outils, il est nécessaire de déterminer les conditions de mise en œuvre œuvre, les rôles de chacun intervenant. Le tableau, page 8, constitue une aide à la décision.

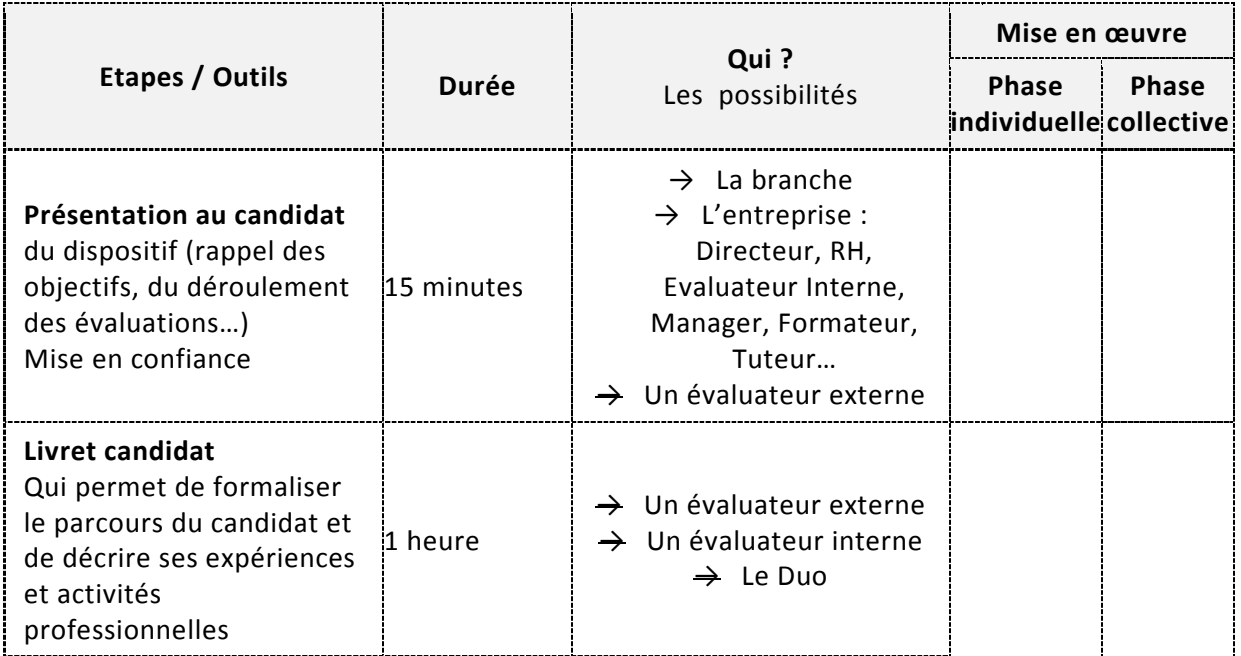

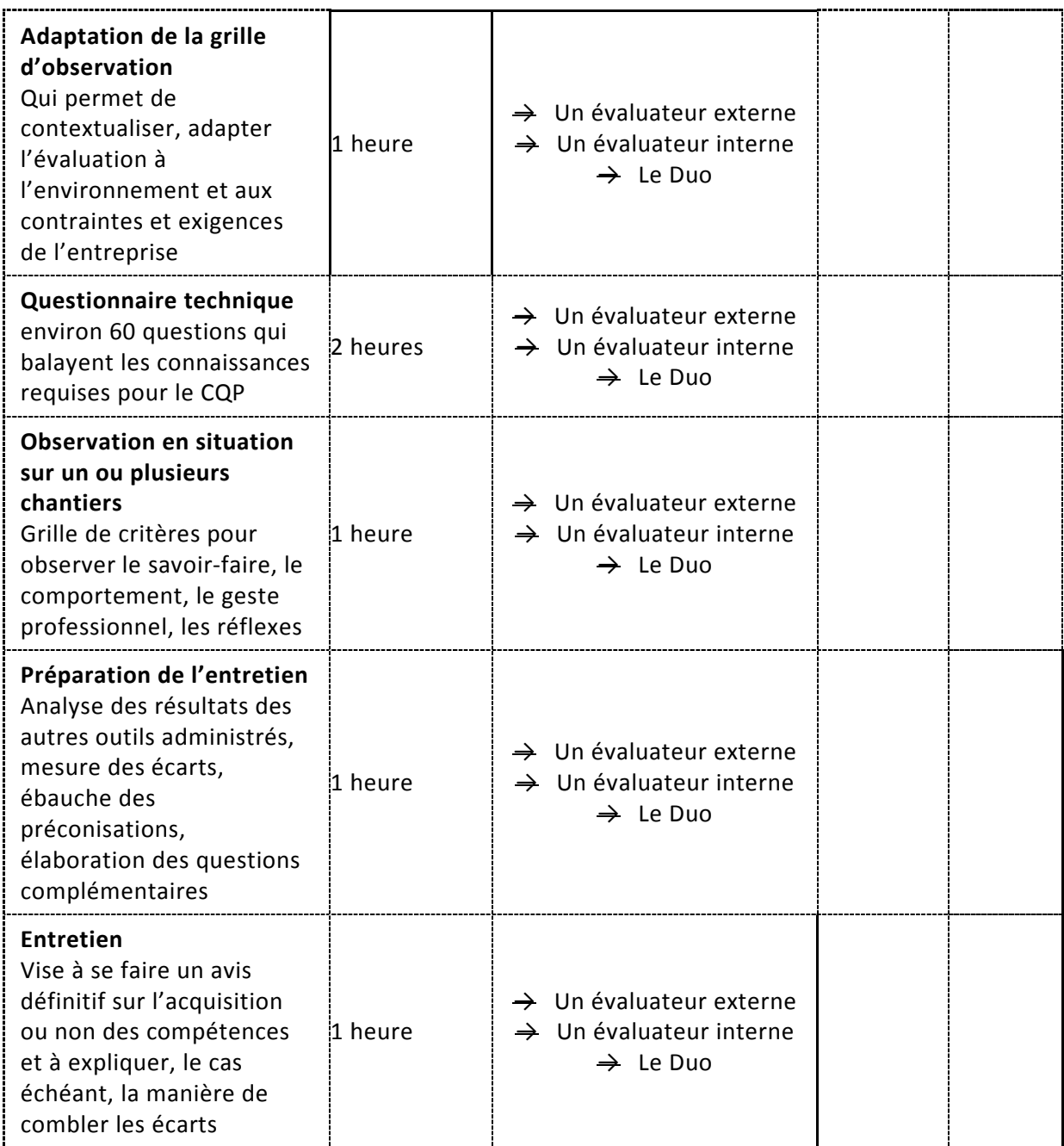

#### **IV. Actions d'animation et de suivi de la mise en œuvre**

Indispensable à la qualité de l'ensemble dispositif, l'animation et le suivi de la mise en œuvre du CQP concernent différents types d'action. d'action.

**Questionnement :**  Pour chaque action, il est nécessaire de déterminer les intervenants, il y a différentes possibilités.

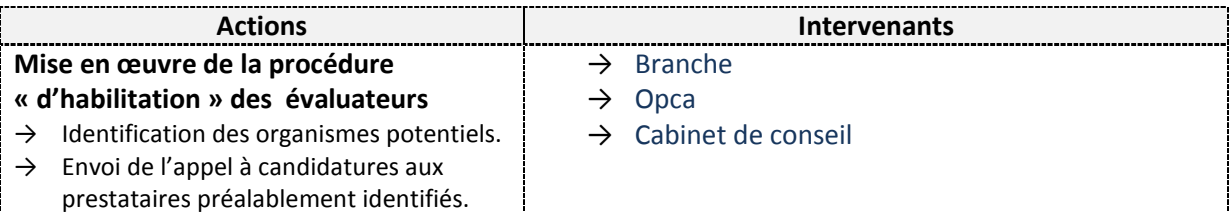

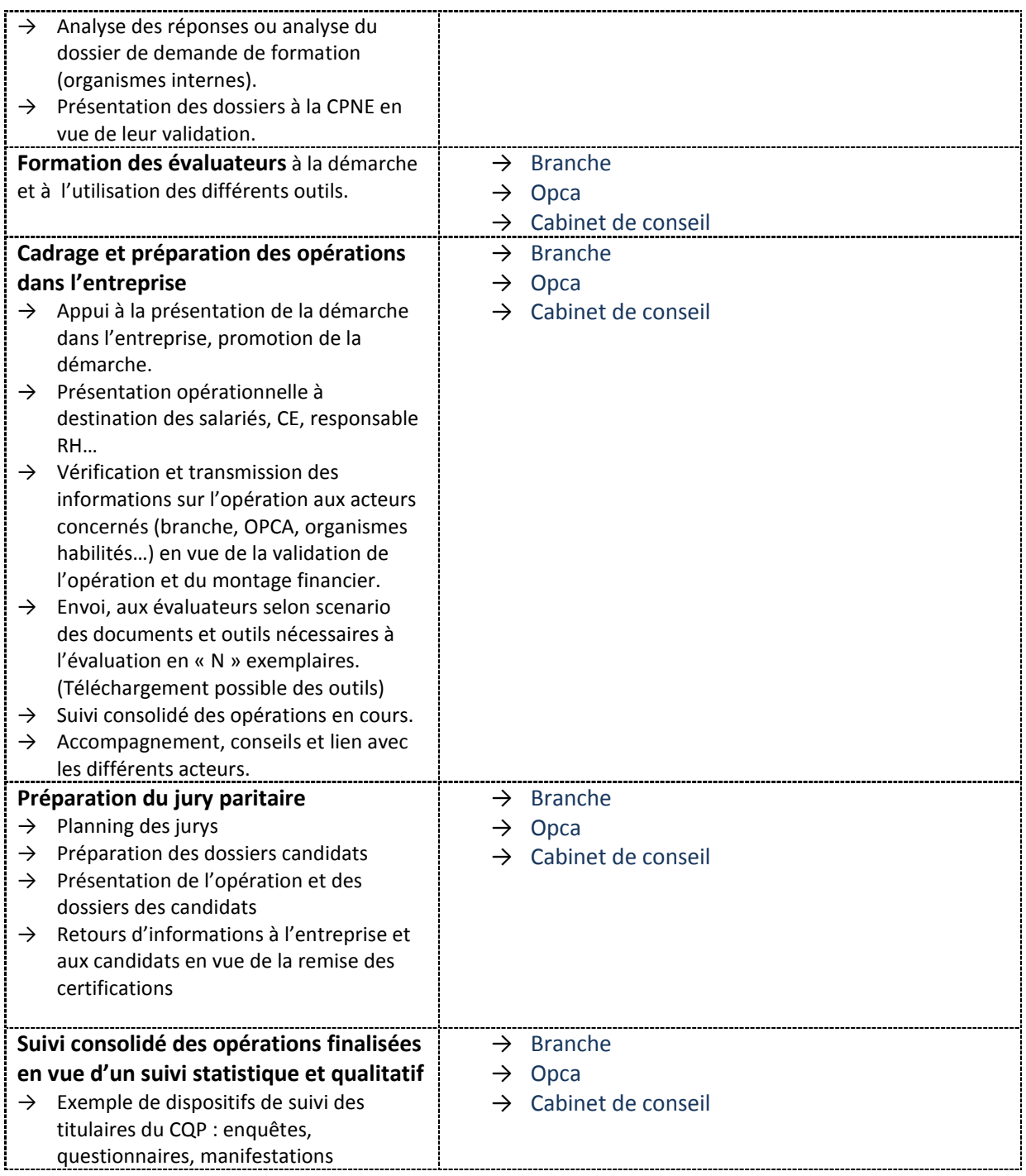

**Aujourd'hui, Opcalia offre ce service pour les branches adhérentes.** 

### **V. Prises en charge financières financières**

# F

**Questionnement :** 

Conditions de prise en charge : Taux et plafonds à déterminer Les conditions de prises en charges devront être déterminées en CPNE et entérinées par les Opca.

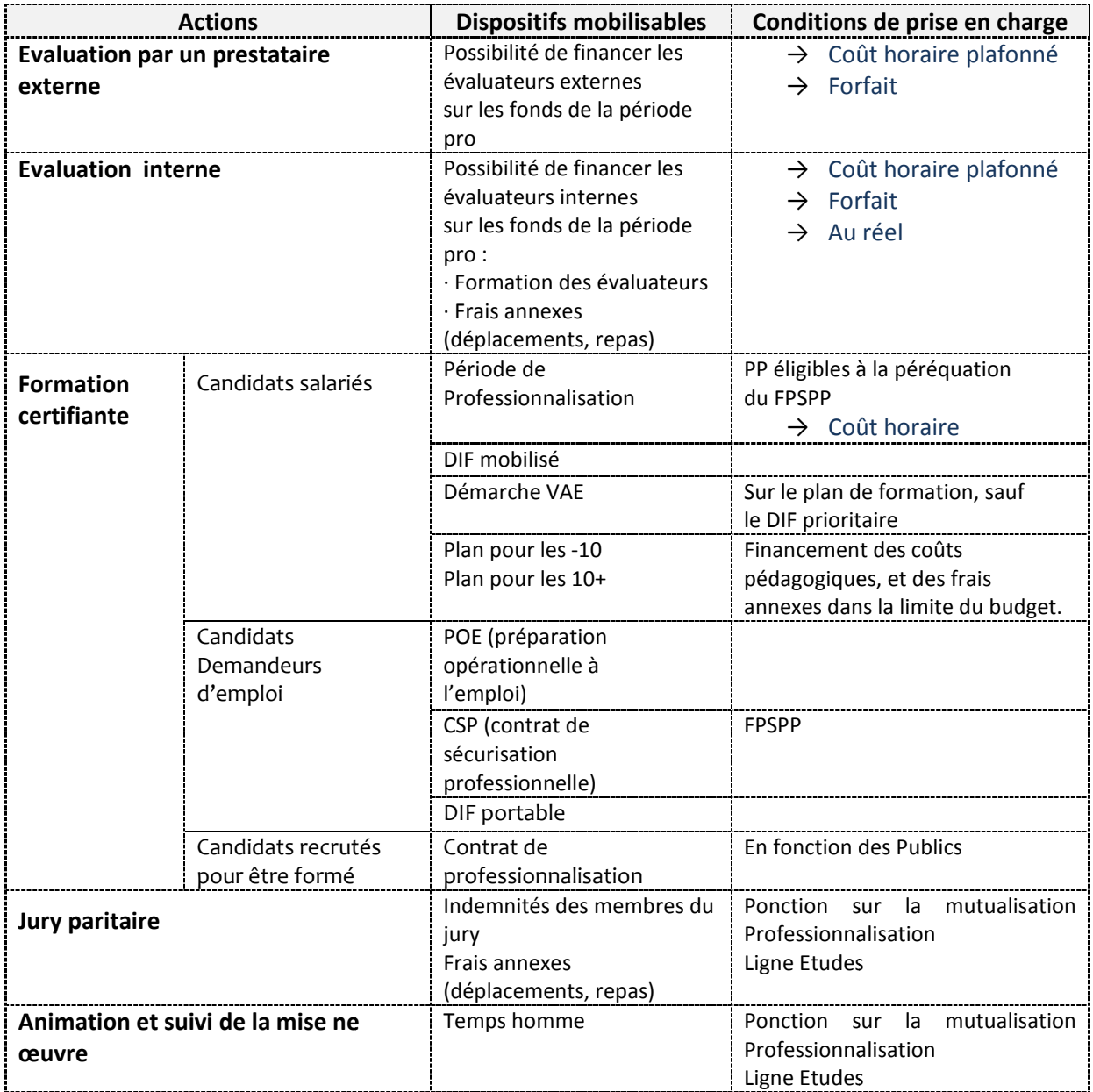